## **Creating a Box Plot**

Create a box-and-whisker plot for each data set.

1) 33, 45.2, 64, 37.3, 58.5, 38, 41, 66.6, 53.8, 68

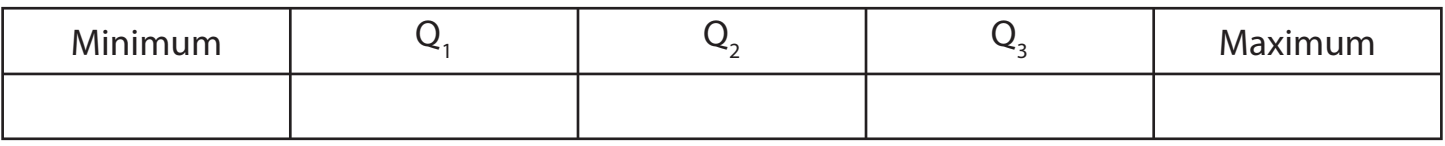

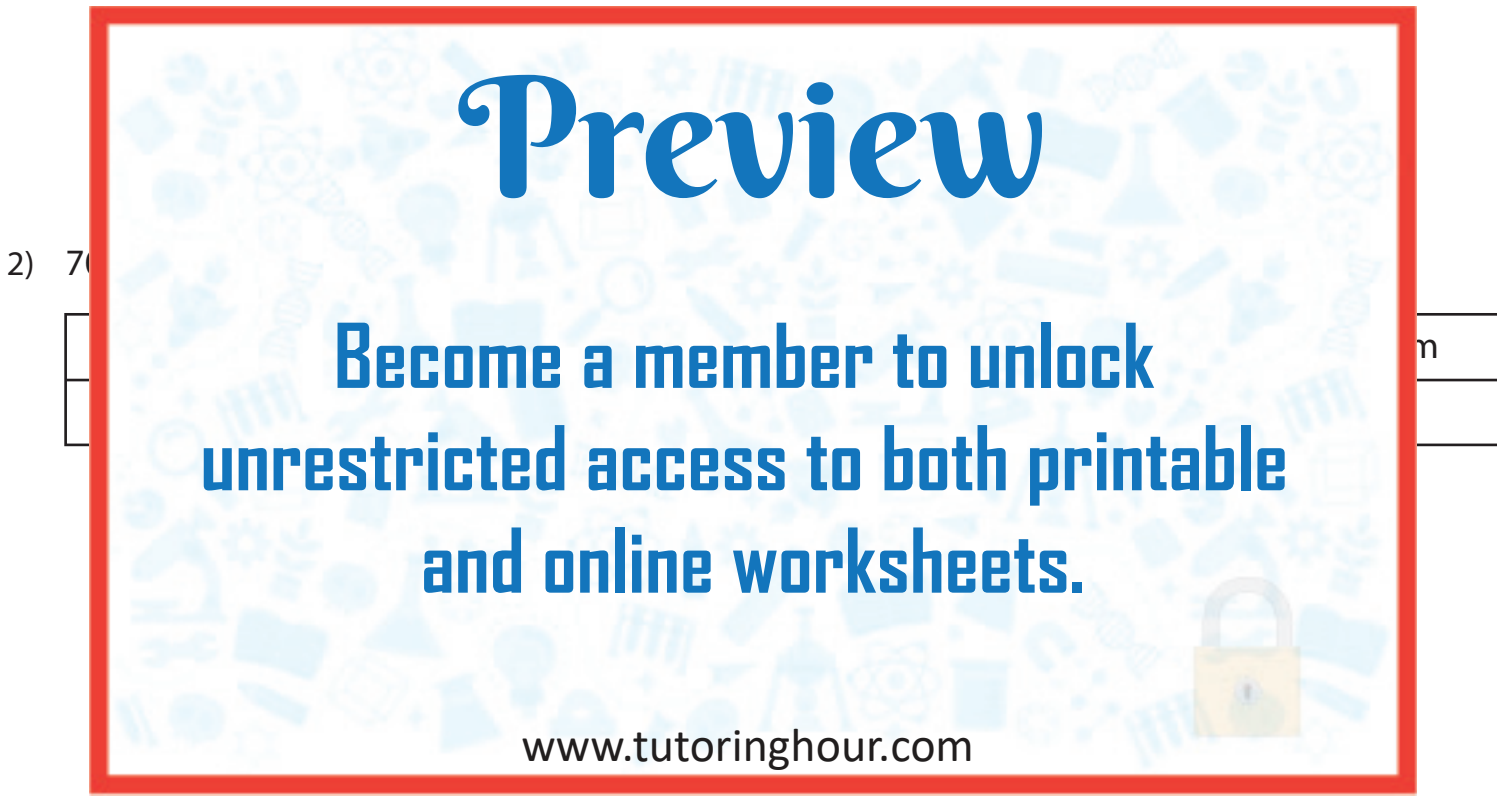

3) 18.5, 7.5, 25.4, 2.5, 37.8, 22.6, 39, 28.2

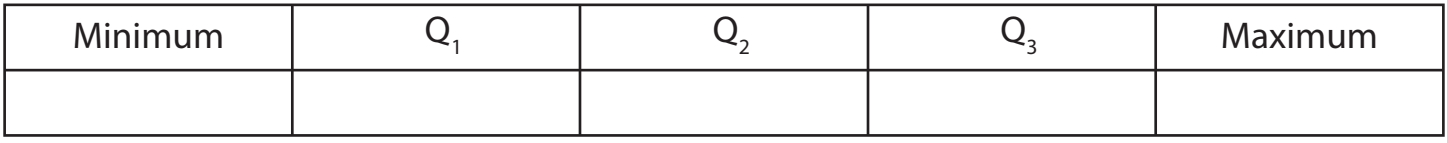

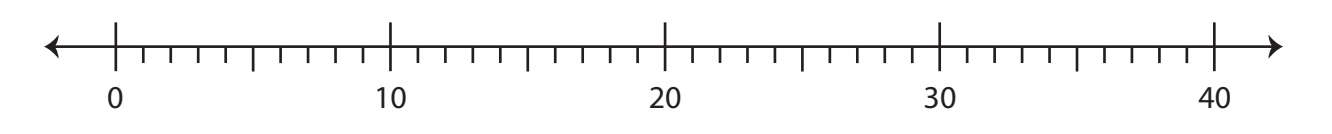